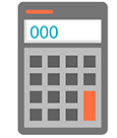

# Logiciel de gestion commerciale (CIEL, EBP, SAGE, QUADRA)

**Nantes / Rennes : 1240 € HT Brest / Le Mans : 1240 € HT Certification : NON**

*Mise à jour nov. 2023*

**Durée** 2 jours (14 heures )

*« Délai d'accès maximum 1 mois »*

#### **OBJECTIFS PROFESSIONNELS**

 Maîtriser les fonctionnalité d'un logiciel de gestion commerciale afin de gérer l'activité commerciale de l'entreprise : achats, ventes, facturation, stocks

#### **PARTICIPANTS**

Collaborateur de service comptable, utilisateurs débutants

#### **PRE-REQUIS**

- Utilisation courante de l'environnement Windows
- Pratique de la facturation et du suivi des stocks

#### **MOYENS PEDAGOGIQUES**

- Réflexion de groupe et apports théoriques du formateur
- Travail d'échange avec les participants sous forme de
- Utilisation de cas concrets issus de l'expérience professionnelle
- Validation des acquis par des questionnaires, des tests d'évaluation, des mises en situation et des jeux pédagogiques.
- Remise d'un support de cours.

#### **MODALITES D'EVALUATION**

- Feuille de présence signée en demi-journée,
- Evaluation des acquis tout au long de la formation,
- Questionnaire de satisfaction,
- Positionnement préalable oral ou écrit,
- Evaluation formative tout au long de la formation,
- Evaluation sommative faite par le formateur ou à l'aide des certifications disponibles,
- Sanction finale : Certificat de réalisation, certification éligible au RS selon l'obtention du résultat par le stagiaire

#### **MOYENS TECHNIQUES EN PRESENTIEL**

 Accueil des stagiaires dans une salle dédiée à la formation, équipée d'ordinateurs, d'un vidéo projecteur d'un tableau blanc et de paperboard. Nous préconisons 8 personnes maximum par action de formation en présentiel

#### **MOYENS TECHNIQUES DES CLASSES EN CAS DE FORMATION DISTANCIELLE**

- A l'aide d'un logiciel comme Teams, Zoom etc... un micro et éventuellement une caméra pour l'apprenant,
- suivez une formation uniquement synchrone en temps réel et entièrement à distance. Lors de la classe en ligne, les apprenants interagissent et comuniquent entre eux et avec le formateur.
- Les formations en distanciel sont organisées en Inter-Entreprise comme en Intra-Entreprise.
- L'accès à l'environnement d'apprentissage (support de cours, labs) ainsi qu'aux preuves de suivi et d'assiduité (émargement, évaluation) est assuré. Nous préconisons 4 personnes maximum par action de formation en classe à distance

#### **ORGANISATION**

Les cours ont lieu de 9h à 12h30 et de 14h à 17h30.

#### **PROFIL FORMATEUR**

- Nos formateurs sont des experts dans leurs domaines d'intervention
- Leur expérience de terrain et leurs qualités pédagogiques constituent un gage de qualité.

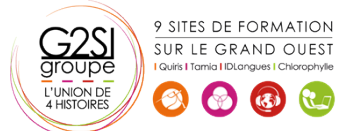

## **A L'ATTENTION DES PERSONNES EN SITUATION DE HANDICAP**

 Les personnes atteintes de handicap souhaitant suivre cette formation sont invitées à nous contacter directement, afin d'étudier ensemble les possibilités de suivre la formation.

# **Programme de formation**

# **Création et paramétrage du dossier (03h15)**

- Coordonnées de la société
- Dates d'exercice et la période d'activité
- Codification

# **Gestion des fichiers de base (02h00)**

- Articles, clients, fournisseurs, commerciaux...
- Tables diverses (TVA, Règlements...)

## **Gestion des ventes (02h00)**

- Création des pièces commerciales liées aux ventes (devis, réception de commande, BL, facture, avoir)
- Les relations entre les différentes pièces commerciales

# **Gestion des achats (01h00)**

# **Gestion des stocks (01h00)**

# **Suivi de l'activité (01h00)**

Transférer vers le logiciel de Compta

# **Traitements périodiques (02h00)**

- Journal comptable
- Transfert vers le logiciel de Compta

# **Personnalisation des Documents (01h00)**

# **Les utilitaires (03h15)**

- Sauvegarde et restauration
- Contrôle des données
- Import / Export

# **Personnalisation de l'environnement de travail (00h00)**

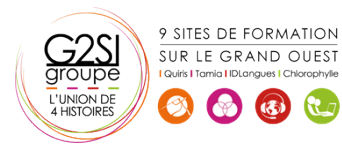

# aginius